## Fichier:Transf rer des photos d un smartphone un ordinateur ecran verrouill .jpg

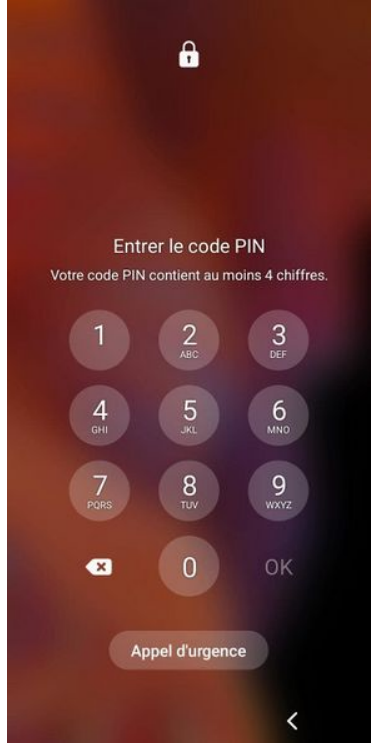

Taille de cet aperçu :291 × 598 [pixels.](https://rennesmetropole.dokit.app/images/thumb/9/91/Transf_rer_des_photos_d_un_smartphone_un_ordinateur_ecran_verrouill_.jpg/291px-Transf_rer_des_photos_d_un_smartphone_un_ordinateur_ecran_verrouill_.jpg)

Fichier [d'origine](https://rennesmetropole.dokit.app/images/9/91/Transf_rer_des_photos_d_un_smartphone_un_ordinateur_ecran_verrouill_.jpg) (720 × 1 480 pixels, taille du fichier : 36 Kio, type MIME : image/jpeg) Transf\_rer\_des\_photos\_d\_un\_smartphone\_\_\_un\_ordinateur\_ecran\_verrouill\_

## Historique du fichier

Cliquer sur une date et heure pour voir le fichier tel qu'il était à ce moment-là.

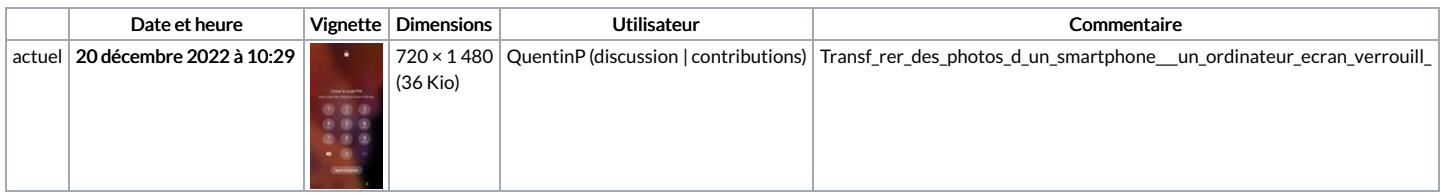

Vous ne pouvez pas remplacer ce fichier.

## Utilisation du fichier

Le fichier suivant est un doublon de celui-ci (plus de [détails](https://rennesmetropole.dokit.app/wiki/Sp%25C3%25A9cial:Recherche_fichier_en_double/Transf_rer_des_photos_d_un_smartphone_un_ordinateur_ecran_verrouill_.jpg)) :

[Fichier:Transf](https://rennesmetropole.dokit.app/wiki/Fichier:Transf_rer_des_photos_d_un_smartphone_un_ordinateur_Transf_rer_des_photos_d_un_smartphone_un_ordinateur_ecran_verrouill_.jpg) rer des photos d un smartphone un ordinateur Transf rer des photos d un smartphone un ordinateur ecran verrouill .jpg

Aucune page n'utilise ce fichier.

## Métadonnées

Ce fichier contient des informations supplémentaires, probablement ajoutées par l'appareil photo numérique ou le numériseur utilisé pour le créer. Si le fichier a été modifié depuis son état original, certains détails peuvent ne pas refléter entièrement l'image modifiée.

Commentaire de fichier JPEG | Compressed by jpeg-recompress